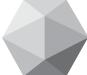

## National Respiratory and Enteric Virus Surveillance System (NREVSS)

2005-2006 Electron Microscopy Worksheet

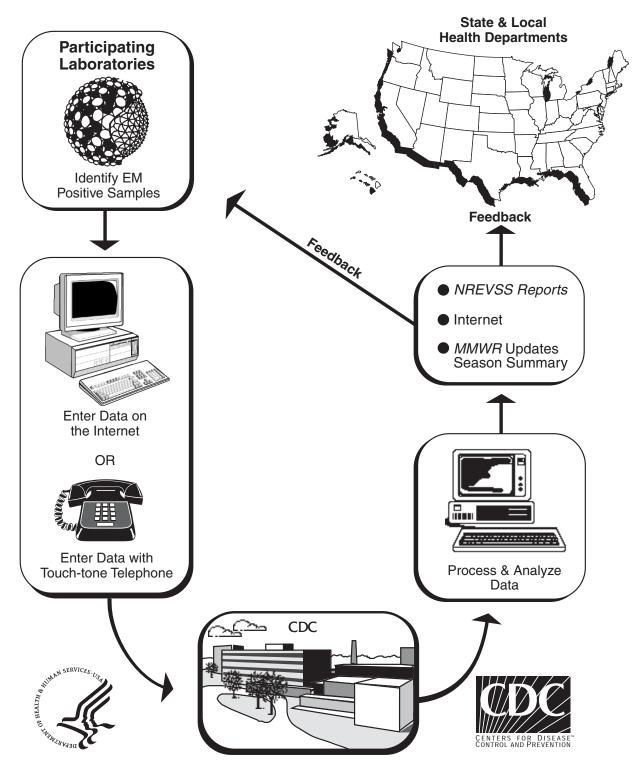

U.S. DEPARTMENT OF HEALTH & HUMAN SERVICES • Public Health Service

Public reporting burden of this collection of information is estimated to average 10 minutes per response, including the time for reviewing instructions, searching existing data sources, gathering and maintaining the data needed, and completing and reviewing the collection of information. An agency may not conduct or sponsor, and a person is not required to response to a collection of information unless it displays a currently valid OMB control number. Send comments regarding this burden estimate or any other aspect of this collection of information, including suggestions for reducing this burden to CDC/ATSDR Reports Clearance Officer; 1600 Clifton Road NE, MS D-24, Atlanta, Georgia 30333; ATTN: PRA (0920-0004).

## National Respiratory and Enteric Virus Surveillance System 2005-2006 <u>ELECTRON MICROSCOPY</u> Worksheet

| Center Number | 2005-2006 ELECTRON MICROSCOP                                 |
|---------------|--------------------------------------------------------------|
| To Re         | port Results: Log on to http://www2.ncid.cdc.gov/nrevss/odss |

FORM APPROVED OMB NO. 0920-0004

Sults: Log on to <a href="http://www2.ncid.cdc.gov/nrevss/odss/login.asp">http://www2.ncid.cdc.gov/nrevss/odss/login.asp</a>
OR call 1-800-232-0038 anytime after 12:00 noon Saturday and before 12:00 noon Tuesday

|                            |                        |                                        |                                 |                                  | 038 anytime after 12:00 noon Saturday and before 12:00 no | on ruesuay                  |
|----------------------------|------------------------|----------------------------------------|---------------------------------|----------------------------------|-----------------------------------------------------------|-----------------------------|
| 2005                       | CDC                    | Enteric Viruses by Electron Microscopy |                                 |                                  |                                                           | Report                      |
| Week<br>Ending<br>Saturday | Report<br>Week<br>Code | Number<br>Stools<br>Tested             | Rotavirus<br>Number<br>Positive | Adenovirus<br>Number<br>Positive | Comments                                                  | made<br>by<br>Initials/Date |
| Jul 02                     | 0527                   |                                        |                                 |                                  |                                                           |                             |
| 09                         | 0528                   |                                        |                                 |                                  |                                                           |                             |
| 16                         | 0529                   |                                        |                                 |                                  |                                                           |                             |
| 23                         | 0530                   |                                        |                                 |                                  |                                                           |                             |
| 30                         | 0531                   |                                        |                                 |                                  |                                                           |                             |
| Aug 06                     | 0532                   |                                        |                                 |                                  |                                                           |                             |
| 13                         | 0533                   |                                        |                                 |                                  |                                                           |                             |
| 20                         | 0534                   |                                        |                                 |                                  |                                                           |                             |
| 27                         | 0535                   |                                        |                                 |                                  |                                                           |                             |
| Sep 03                     | 0536                   |                                        |                                 |                                  |                                                           |                             |
| 10                         | 0537                   |                                        |                                 |                                  |                                                           |                             |
| 17                         | 0538                   |                                        |                                 |                                  |                                                           |                             |
| 24                         | 0539                   |                                        |                                 |                                  |                                                           |                             |
| Oct 01                     | 0540                   |                                        |                                 |                                  |                                                           |                             |
| 08                         | 0541                   |                                        |                                 |                                  |                                                           |                             |
| 15                         | 0542                   |                                        |                                 |                                  |                                                           |                             |
| 22                         | 0543                   |                                        |                                 |                                  |                                                           |                             |
| 29                         | 0544                   |                                        |                                 |                                  |                                                           |                             |
| Nov 05                     | 0545                   |                                        |                                 |                                  |                                                           |                             |
| 12                         | 0546                   |                                        |                                 |                                  |                                                           |                             |
| 19                         | 0547                   |                                        |                                 |                                  |                                                           |                             |
| 26                         | 0548                   |                                        |                                 |                                  |                                                           |                             |
| Dec 03                     | 0549                   |                                        |                                 |                                  |                                                           |                             |
| 10                         | 0550                   |                                        |                                 |                                  |                                                           |                             |
| 17                         | 0551                   |                                        |                                 |                                  |                                                           |                             |
| 24                         | 0552                   |                                        |                                 |                                  |                                                           |                             |
| 31                         | 0553                   |                                        |                                 |                                  |                                                           |                             |

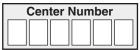

|          |        | Enteric Viruses by Electron Microscopy  |           | Microscony |          | Report        |
|----------|--------|-----------------------------------------|-----------|------------|----------|---------------|
| 2006     | CDC    | Enteric viruses by Electron wilcloscopy |           |            | made     |               |
| Week     | Report | Number                                  | Rotavirus | Adenovirus | Comments | by            |
| Ending   | Week   | Stools                                  | Number    | Number     |          |               |
| Saturday | Code   | Tested                                  | Positive  | Positive   |          | Initials/Date |
|          |        |                                         |           | <u> </u>   |          |               |
| Jan 07   | 0601   |                                         |           |            |          |               |
| 14       | 0602   |                                         |           |            |          |               |
| 21       | 0603   |                                         |           |            |          |               |
| 28       | 0604   |                                         |           |            |          |               |
| Feb 04   | 0605   |                                         |           |            |          |               |
| 11       | 0606   |                                         |           |            |          |               |
| 18       | 0607   |                                         |           |            |          |               |
| 25       | 0608   |                                         |           |            |          |               |
| Mar 04   | 0609   |                                         |           |            |          |               |
| 11       | 0610   |                                         |           |            |          |               |
| 18       | 0611   |                                         |           |            |          |               |
| 25       | 0612   |                                         |           |            |          |               |
| Apr 01   | 0613   |                                         |           |            |          |               |
| 08       | 0614   |                                         |           |            |          |               |
| 15       | 0615   |                                         |           |            |          |               |
| 22       | 0616   |                                         |           |            |          |               |
| 29       | 0617   |                                         |           |            |          |               |
| May 06   | 0618   |                                         |           |            |          |               |
| 13       | 0619   |                                         |           |            |          |               |
| 20       | 0620   |                                         |           |            |          |               |
| 27       | 0621   |                                         |           |            |          |               |
| Jun 03   | 0622   |                                         |           |            |          |               |
| 10       | 0623   |                                         |           |            |          |               |
| 17       | 0624   |                                         |           |            |          |               |
| 24       | 0625   |                                         |           |            |          |               |
| Jul 01   | 0626   |                                         |           |            |          |               |

2005-2006 ELECTRON MICROSCOPY Worksheet

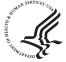

**DEPARTMENT OF HEALTH & HUMAN SERVICES**Centers for Disease Control and Prevention (CDC)
1600 Clifton Road, N.E.
Atlanta, Georgia 30333

Respiratory and Enteric Viruses Branch Division of Viral and Rickettsial Diseases Building 3, Room 111, M/S A-34

For further information Call: (404) 639-3596 or 639-0431

or FAX: (404) 639-1307 or E-Mail: nrevss@cdc.gov

## **INSTRUCTIONS FOR TELEPHONE REPORTING:**

- Please call in once a week, anytime between 12 noon on Saturday and 12 noon on Tuesday to be included in the latest week's report.
- 2. Use a touch tone telephone to Dial 1-800-232-0038. If you get a busy signal, wait a few minutes and call again.
- 3. Once you are connected you will hear a short welcome message and instructions on reporting, shown in the example below.
- 4. To speed data entry, press the pound # key after entering a number to immediately move to the next question.

## **EXAMPLE:**

| 123                    | 456                   | , ,              |                    |                    | MICROSCOPY Worksheet                            | FORM APPROVE<br>OMB NO. 0920-000 |
|------------------------|-----------------------|------------------|--------------------|--------------------|-------------------------------------------------|----------------------------------|
| 2004 000               |                       |                  | uses by Electron   |                    | anytime after 12:00 noon Saturday and before 12 | re 12:00 noon Tuesday            |
| 2001<br>Week<br>Ending | CDC<br>Report<br>Week | Number           | Rotavirus          | Adenovirus         | Comments                                        | made<br>by                       |
| Saturday               | Code                  | Stools<br>Tested | Number<br>Positive | Number<br>Positive |                                                 | Initials/Date                    |

- "Welcome to the National Respiratory and Enteric Virus Surveillance System at the Centers for Disease Control and Prevention"
- Special NREVSS Message updated intermittently.
- This voice system will prompt you for your response and then repeat your entry.
- If your entry was incorrect, press the **star key** \*, and the question will be repeated.

| Enter your 6-digit center number.                                          | 1 2 3 4 5 6 |
|----------------------------------------------------------------------------|-------------|
| <ul> <li>To report results of antigen detection tests, press 1;</li> </ul> |             |
| or virus isolations, press 2 ;                                             |             |
| or electron microscopy, press 3;                                           |             |
| or <b>PCR</b> , press 4.                                                   | 1           |

| Enter the CDC report week code.               | 0127 |
|-----------------------------------------------|------|
| Total stools examined by electron microscopy: | 30   |
| Number positive for rotavirus:                | 2    |
| Number positive for enteric adenovirus.       | 3    |

| To check your data, press 1.   | To enter additional reports, press 4. | 3 |
|--------------------------------|---------------------------------------|---|
|                                |                                       | _ |
| To reenter your data, press 2. | To hear the weekly summary, press 5.  | 6 |
| To save your data, press 3.    | To quit, press 6.                     |   |
| Thank you, goodbye.            |                                       |   |